## **I. CATALOG DESCRIPTION:**

A. Departmental Information:

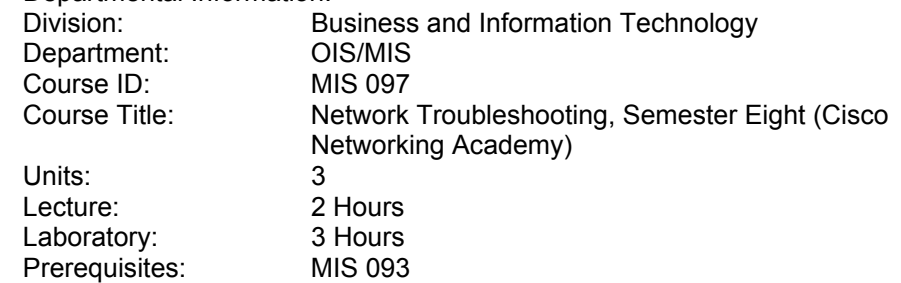

B. Course Description:

 Cisco Semester Eight focuses on Network Troubleshooting. The course will provide students with learning experiences in troubleshooting methodologies. It will include Protocol Overview, Management and Diagnostic Tools, Troubleshooting TCP/IPS, LAN Switches, VLANs, Routing and Switching Processes, Frame Relay, ISDNs, and AppleTalk. This is the fourth in a series of four courses recommended for CCNP (Cisco Certified Network Professional) certification.

C. Schedule Description: Cisco Semester Eight teaches troubleshooting concepts using switches connected in local area networks (LANs) typically found at small network sites.

#### **II. NUMBER OF TIMES COURSE MAY BE TAKEN FOR CREDIT: One**

#### **III. EXPECTED OUTCOMES FOR STUDENTS:**

Upon completion of the course, the student will be able to:

- A. Explain the Troubleshooting Model
- B. Support Resources for Troubleshooting
- C. Use Troubleshooting Methods
- D. Identify Troubleshooting Targets
- E. Apply Cisco Troubleshooting Tools
- F. Document Symptoms, Actions and Results
- G. Track Log-ins and Connections
- H. Use Cisco Show and Debug Commands
- I. Diagnose and Correct Campus TCP/IP, Catalyst, Frame Relay, and ISDN BRI Problems
- J. Troubleshoot VLANs on Routers and Switches
- K. Diagnose and Correct ISDN BRI Problems

# **IV. CONTENT:**

- A. Troubleshooting Model
	- 1. Problem Solving Model
	- 2. Define the Problem
	- 3. Gather facts
	- 4. List Possible Problems
	- 5. Develop an Action Plan
	- 6. Implement the Action Plan
	- 7. Observe the Results
	- 8. Repeat the Process as Necessary
	- 9. Solve the Problem

- B. Protocol Overview
	- 1. Legacy Media Types
	- 2. Layer 2 Protocols
	- 3. Introduction to ATM
- C. Management and Diagnostic Tools
	- 1. General Testing Equipment
	- 2. Network Management Software
	- 3. Router Diagnostic Commands
	- 4. Router Debugging
	- 5. Interaction with Technical Support
- D. Troubleshooting TCP/IP
	- 1. TCP/IP Basics
	- 2. TCP/IP Diagnostic Tools
	- 3. TCP/IP Show Commands
	- 4. TCP/IP Debug Commands
	- 5. Troubleshooting a Windows NT Environment
- E. Troubleshooting LAN Switches
	- 1. LAN Switch Hardware
	- 2. Spanning Tree and VLANS
	- 3. Switch Troubleshooting Tools
	- 4. Show Commands to Verify System Settings
	- 5. Show Commands for Switch Configuration
	- 6. Catalyst Symptoms and Problems
- F. Troubleshooting VLANs
	- 1. VLAN Review
	- 2. VLAN Troubleshooting
	- 3. Route VLAN Show and Debug Commands
	- 4. Problem Isolation in VLAN Networks
- G. Routing and Switching Processes
	- 1. Overview of Routing
	- 2. Switching Paths
	- 3. Performance Issues
	- 4. Troubleshooting the Router
- H. Troubleshooting Frame Relay
	- 1. Troubleshooting Frame-Relay
	- 2. Troubleshooting Commands
- I. Troubleshooting ISDN
	- 1. ISDN Basic Troubleshooting
	- 2. Troubleshooting Commands
	- 3. ISDN Debugging
- J. APPLETALK
	- 1. AppleTalk Protocol Overview
	- 2. Configuring AppleTalk
	- 3. Show Commands
	- 4. Debug Commands
	- 5. Problem Isolation in AppleTalk
- K. Novell IPX
	- 1. Novell Overview
	- 2. Novell Configuration Show Commands
	- 3. Debug Commands
	- 4. Problem Isolation in Novel Networks
- L. Troubleshooting EIGRP
	- 1. EIGRP Neighbor Stability
	- 2. Stuck in Active
	- 3. Troubleshooting Commands

- M. Troubleshooting OSPF
	- 1. Monitoring OSPF
	- 2. Debugging OSPF
	- 3. Logging information
- N. Troubleshooting BGP
	- 1. Monitoring BGP
	- 2. Troubleshooting Peer Negotiation
	- 3. Troubleshooting Routing Updates
	- 4. Route Selection

# **V. METHODS OF INSTRUCTION:**

- A. Lecture
- B. Web-Based Instruction
- C. Interactive Labs
- D. Demonstration
- E. Group Activity

## **VI. TYPICAL ASSIGNMENTS:**

- A. Web-based Interactive Labs
	- 1. Take the interactive quiz related to troubleshooting Peer Negotiation.
	- 2. Take the interactive quiz related to Apple Talk
- B. Written Assignments
	- 1. In your engineering journal, record the three main characteristics of a VLAN
	- 2. In your engineering journal, list and define the Novell Configuration Show commands and Debug commands used for Novell IPX.

#### **VII. EVALUATION(S):**

- A. Methods of Evaluation
	- 1. Objective Tests and Written Assignments
		- a) List the seven steps necessary to configure a TCP load distribution.
		- b) List and explain the three main characteristics of a VLAN.
	- 2. Lab Activities
		- a) Configure a PVC using the encapsulation x25 and assign an X.121 address using the x25 address command.
		- b) Configure IP between a 700 series route and a Cisco IOS router using PPP with CHAP authentication over ISDN.
	- 3. Problem Solving Exercises and Skills Demonstration:
		- a) Demonstrate the ability to configure a router for the Apple Talk protocol by determining which commands provide you with the most complete documentation regarding the router's knowledge of the AppleTalk process.
		- b) Analyze the exchange of information on a TCIP network by determining what will happen when the first packet from source A to destination B is through an MLS-RP and MLS-SE the response packet from B to A
- B. Frequency of Evaluation
	- 1. On-line chapter examinations as each exercise/lesson is completed; the software provides immediate feedback and review
	- 2. Group work evaluated weekly
	- 3. Skill-based final examination
	- 4. On-line final exam for Semester Eight

# **VIII. TYPICAL TEXT(S):**

McGregor, Mark, *CCNP Cisco Networking Academy Program: Remote Access Companion Guide;* 1<sup>st</sup> Ed., Cisco Press, Indianapolis, Indiana: 2002 Grice, Michael, *CCNP Guide to Advanced Cisco Routing*, 1<sup>st</sup> Ed., Course Technology, Thomson Learning, Inc., Boston, Massachusetts: 2001.

# **IX. OTHER SUPPLIES REQUIRED OF STUDENTS:** Zip Disk